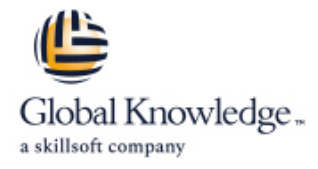

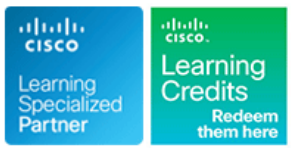

# **Cisco NCS 2000 Series Deploying 96-Channel**

**Duration: 3 Days Course Code: OPT201 Version: 3.0**

#### Overview:

The Cisco® NCS 2000 Deploying 96-Channel Flex Spectrum course v3.0 is an instructor-led, lab-based, hands-on course offered by Cisco Learning Services. It covers how to plan, configure, and control optical networks using the Cisco Network Convergence System (NCS) 2000 Series Flex Spectrum platform.

In this course, you will design Flex Spectrum networks with multidegree reconfigurable optical add-drop multiplexer (ROADM) multishelf nodes using the Cisco Transport Planner software, learn how to install and turn up the hardware, and use the Transport Planner output to configure an optical network and circuits using the Cisco Transport Controller software. You will learn which components and configurations take advantage of and/or are required for the Flex Spectrum 96-channel feature. Then you will learn how to configure more advanced networks with the colorless, contentionless, and omnidirectional features, and to configure mesh nodes with multifiber pushon (MPO) cross-connects. Finally, you will learn how to use the many tools and features available with Transport Controller to perform maintenance, testing, and basic troubleshooting of your optical network.

#### **Target Audience:**

This course is designed for technical professionals who need to know how to deploy a Cisco NCS 2000 Series dense wavelength-division multiplexing (DWDM) network with Flex Spectrum. The primary audience for this course includes:

Designers

Systems engineers and implementation staff

Network operations center personnel

Technical support personnel who are involved with the deployment, operations, and maintenance of the Cisco NCS 2000 Series Channel partners and resellers

#### Objectives:

- **with:** Transport Controller software
- Spectrum feature nodes not all the state of the state of the state of the state of the state of the state of the state of the state of the state of the state of the state of the state of the state of the state of the state
- 
- 
- **Once you have completed the course you will be familiar Performing node turn-up and create circuits using the Cisco**
- Hardware and components required and used with the Flex **Configuring optical networks with multidegree ROADM multishelf**
- Designing optical networks in the Cisco Transport Planner Configuring optical networks with colorless, contentionless, software **our connect and the cross-connect advanced features** omnidirectional, and MPO cross-connect advanced features
- Installing the hardware, including multishelf nodes The features and documentation with Transport Controller to perform maintenance, testing, and basic troubleshooting

### Prerequisites:

To locate Cisco courses that cover the listed prerequisite, visit the Cisco Training and Events webpage at http://www.cisco.com/web/learning/index.html

## Content:

Foundation **Troubleshooting** Multishelf **Multishelf** Multishelf **Troubleshooting** 

- Components **Example 20 Component Setter Access** Equipment to Rack-Mount Reflectometers (OTDRs)
- What Is DWDM? ? DWDM Shelf Common  $\Box$  NCS 2015 and NCS 2006 Basic  $\Box$  OTDR Fundamentals **Components Installation Steps Installation Steps Installation Steps Installation Steps**
- Spectrum Features **Configuring Multishelf Networks** Network Maintenance Features
- 
- **Additional Flex Spectrum Features Construment Construction Construction Construction Construction Construction** Introducing Network Topologies and Nodes **Provisioning 2006 Multishelf** Card Maintenance and Performance
- **DWDM Topologies** Features **Features** Features **Features** Features **Features**
- 
- Introducing the Management Software and line Troubleshooting Guide Layout Introducing Guide Layout Documentation **Performing Node Turn-Up in Transport Performing Node Turn-Up in Transport H**ierarchy of Alarms
- Software for Design, O;M, and Network Controller Controller Local Controller Local View Busing Functional View Management Four Phases of Multiservice Transport
- 

Module 2: NCS 2000 Chassis and Cards **Creating Optical Channel Network** Lab 1: Cisco Transport Controller

- Investigating the NCS 2000 Series Chassis **OCHNC Basics and Prerequisites** Lab 3: Node Turn-Up and Common Equipment **Canadian Create an OCHNC** in a Wavelength **Lab 4: OCHNC** Circuits
- NCS 2000 Series Shelves for Flex Spectrum Switched Optical Network (WSON) Lab 5: OCHCC Circuits
- 
- Investigating NCS 2000 Series Cards Creating an Optical Channel Client Lab 7: Contentionless Circuits
- **NCS 2000 Series Flex Spectrum Nodes and Connection (OCHCC) Circuit Lab 8: Connection Verification** Cards Cards Cards Cards Cards Cards Cards Cards Cards Cards Cards Cards Cards Cards Cards Cards Cards Cards Cards Cards Cards Cards Cards Cards Cards Cards Cards Cards Cards Cards Cards Cards Cards Cards Cards Cards Cards
- Controller Cards ? Transponder, Muxponder, COCHCC Circuit Results Lab 10: Maintenance and Performance and Crossponder Cards **Install and Provision 10G Transponder** Monitoring
- **Add/Drop (Multiplexer/Demultiplexer) Cards Card Card Lab 11: NCS 2000 Troubleshooting**
- Amplifier Cards ? Miscellaneous Cards **Create Internal Connections/Patchcords**
- Passive Auxiliary Modules Create an OCHCC Circuit
- **Flex Spectrum Chassis and Card Summary**

Module 3: Design ROADM Networks with Circuits **Transport Planner** 

- Getting Started with Transport Planner Add/Drop Networks
- Transport Planner Fundamentals Colorless Port Basics
- **Perform Price Updates Before Network Contentionless Port Basics** Design **Design Creating Colorless Demands**
- Network Design's Five Main Steps 
Complex Colorless Designs
- **Using Site Connection View Creating a Colorless OCHCC**
- Designing a 2-Degree ROADM Network Creating Omnidirectional and
- ROADM Node Basics Contentionless Add/Drop Networks
- Designing the ROADM Network **Designing the ROADM Network Omnidirectional Add/Drop Basics**
- **Examining the Connections Connections Omnidirectional 4-, 8-, and 12-Degree**

- Introducing DWDM Terminology and Installing NCS 2000 Series Hardware Introducing Optical Time Domain
	-

line line line

- 
- 
- 
- 
- 

**Five Common 96-Channel Node Types** Module 5: Node Turn-Up and Circuit Creation **Performing Basic Troubleshooting** 

- 
- **NCS 2000 Series Documentation** Platform (MSTP) Network Building Lab Outline
	- $\blacksquare$  Node Turn-Up Steps
	- Connection (OCHNC) Circuits Lab 2: Cisco Transport Planner
	-
	-
	-
	-
	-
	-
	-
	-
	-

Module 6: Advanced Feature Networks and

- **Creating Colorless and Contentionless**
- 
- 
- 
- 
- 
- 
- 
- Mesh
- 4, 8-, and 12-Degree Omnidirectional and Colorless
- Contentionless Add/Drop
- Creating Mesh Nodes with MPO Cross-Connects
- Create a Mesh Node
- Create an 8-Degree Node
- **Building Blocks for Mesh Nodes Verifying** Installed Cabling Connections for 20-SMR-FS-CV Cards
- Connections Verification (CV) Feature
- **Initial Setup for CV**
- **Install a Test Passive Unit**

Module 1: DWDM and Flex Spectrum Module 4: Hardware Installation and Module 7: Testing, Maintenance, and Basic

- 
- 
- 
- Multishelf Node Basics ? Exploring Flex **Number 2002 Basic Installation Steps** Maintaining the Network, Shelf, and Cards
	-
- What Is Flex Spectrum? Multishelf Configuration Notes Note Node Maintenance Features
	-
	-
	-
	-
	-
	-

- 
- 
- 
- 
- 
- Common Equipment <br>■ Post-Creation Verification Lab 6: Colorless Ports and Circuits
	-
	-
	-
	-
	-

### Further Information:

For More information, or to book your course, please call us on Head Office 01189 123456 / Northern Office 0113 242 5931 info@globalknowledge.co.uk

[www.globalknowledge.com/en-gb/](http://www.globalknowledge.com/en-gb/)

Global Knowledge, Mulberry Business Park, Fishponds Road, Wokingham Berkshire RG41 2GY UK